**LCU** meeting 3/11/2009

# IR8 Squeeze at 3.5 TeV

**Emanuele Laface** 

# 3.5 TeV Squeeze

**Beam 1 Squeeze 3.5 TeV** 

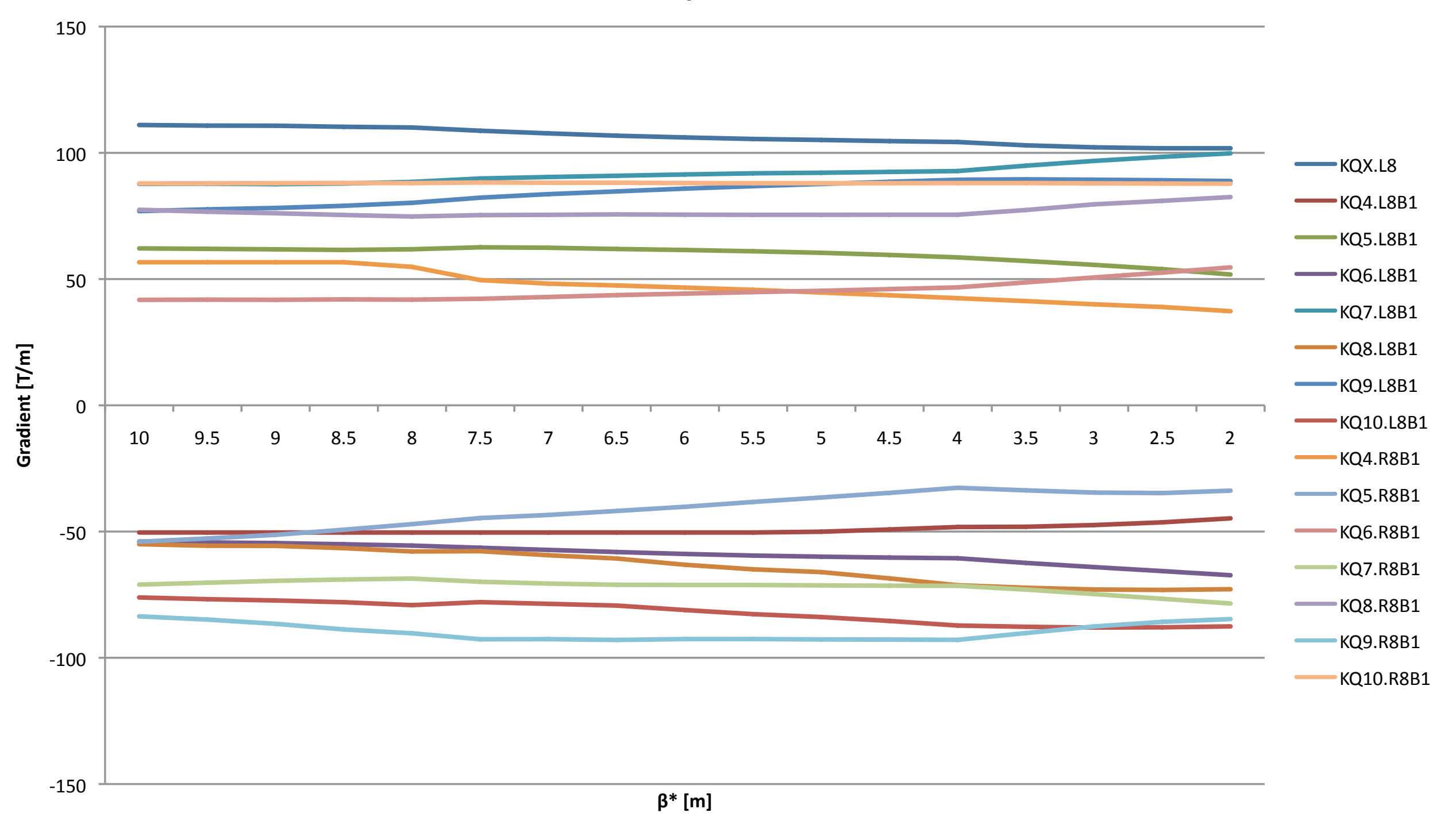

# 3.5 TeV Squeeze

**Beam 2 Squeeze 3.5 TeV** 

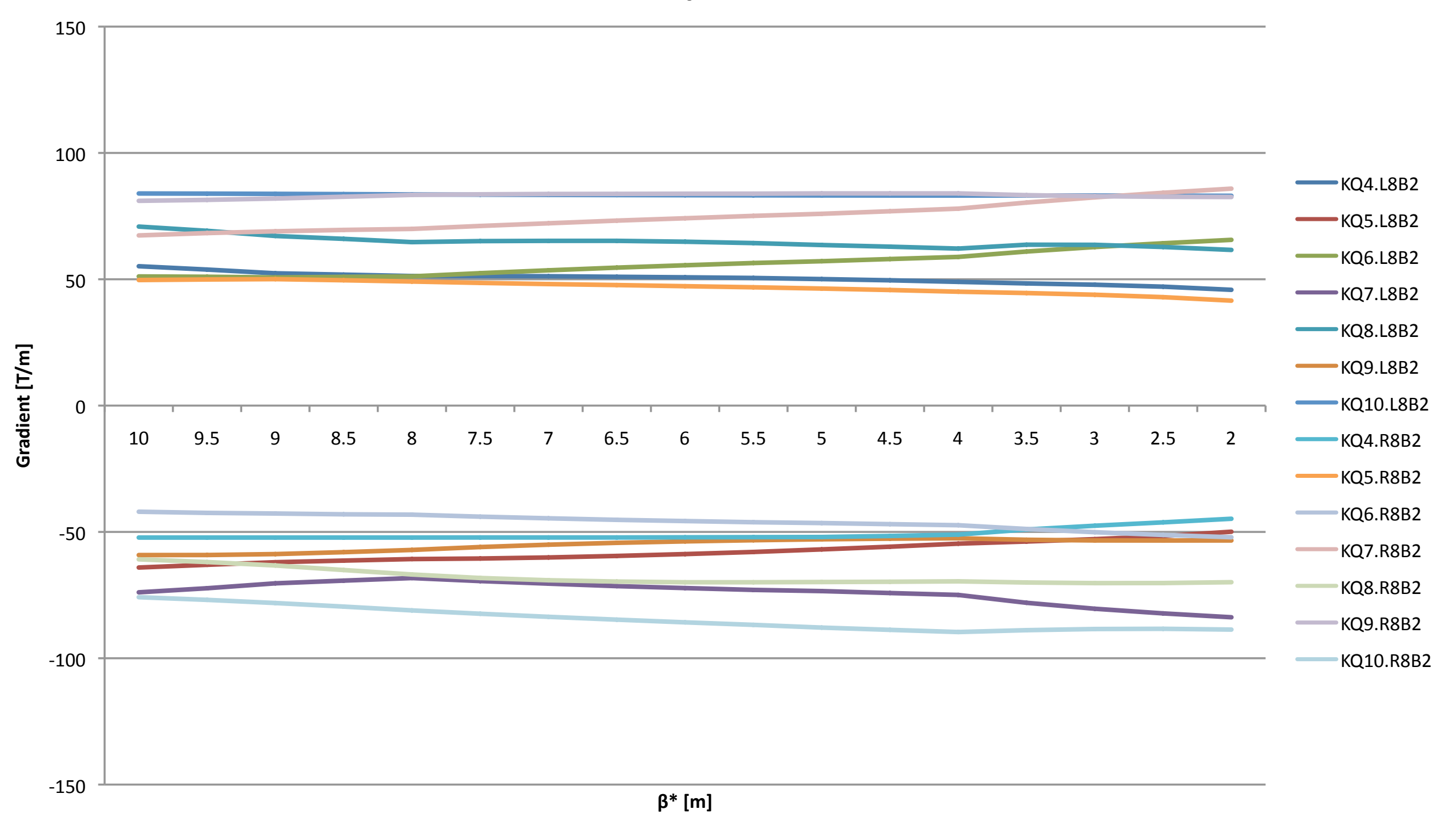

## Beam  $1 - β^* = 2 m$ Spectrometer with good polarity

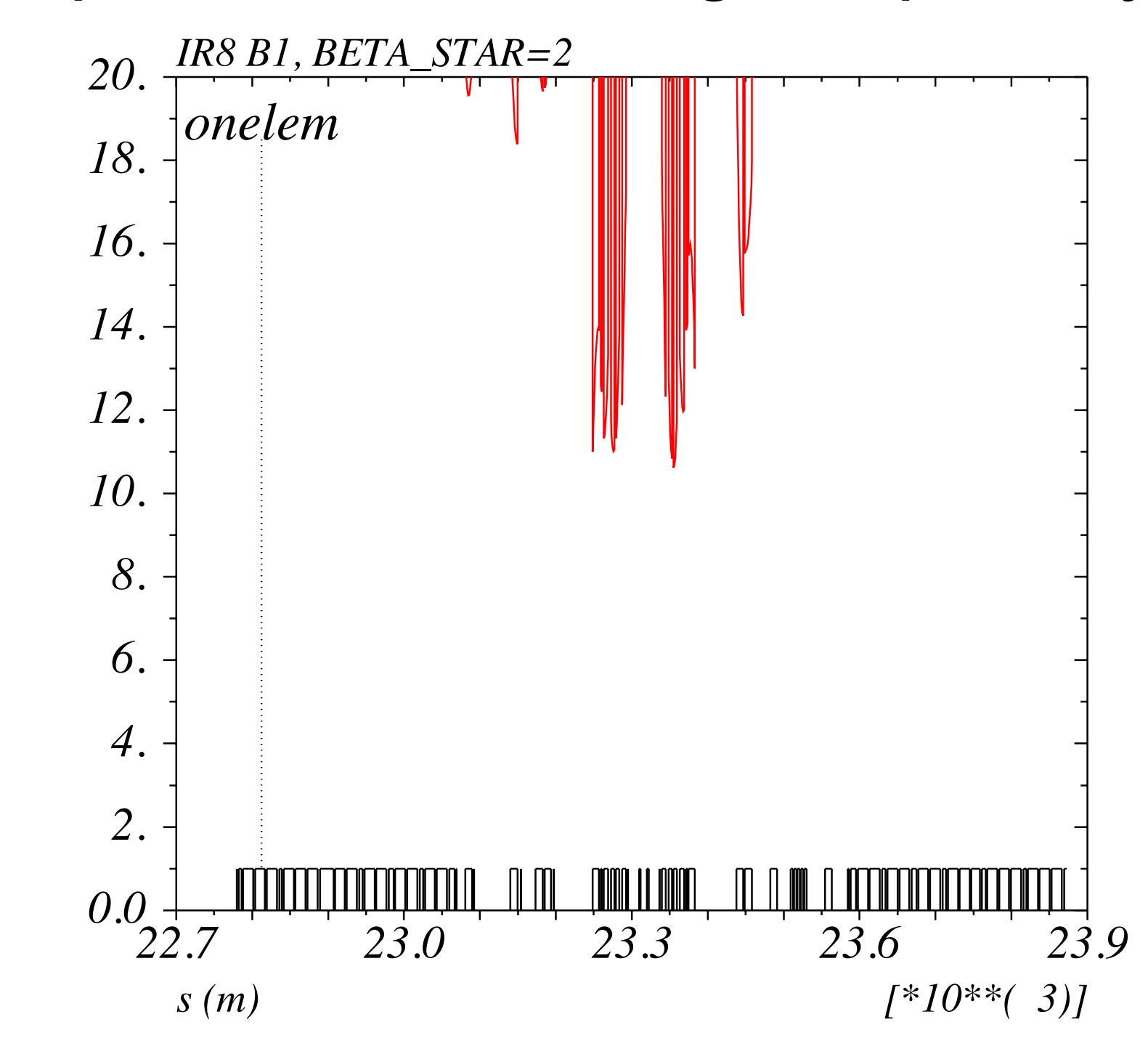

onelem, n1, spec *onelem, n1, spec*

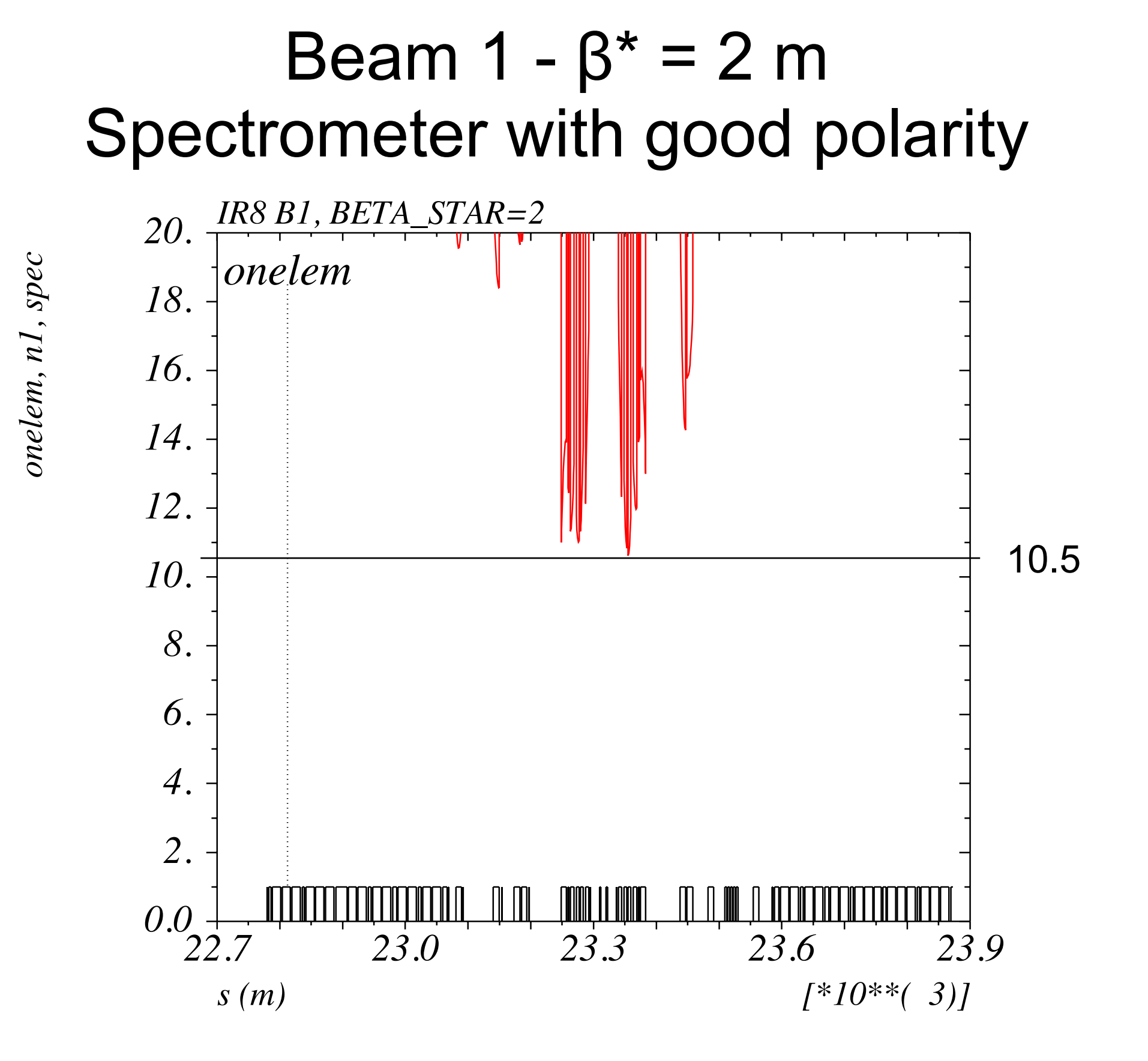

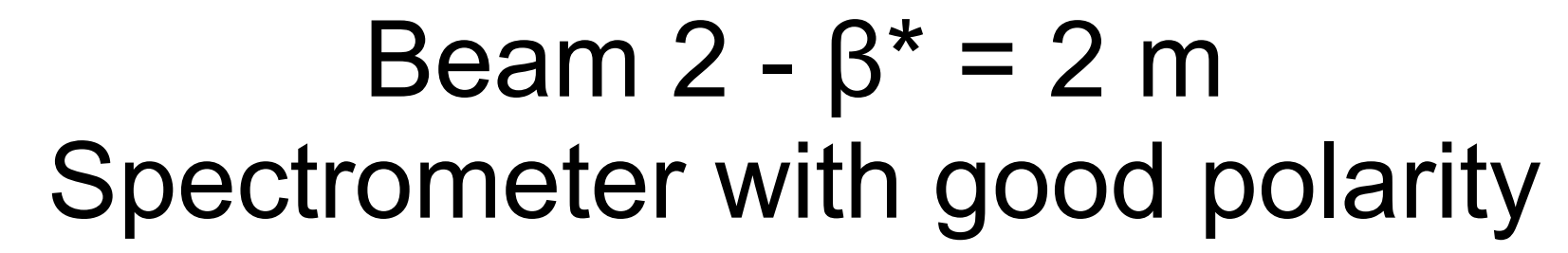

*onelem, n1, spec*

onelem, n1, spec

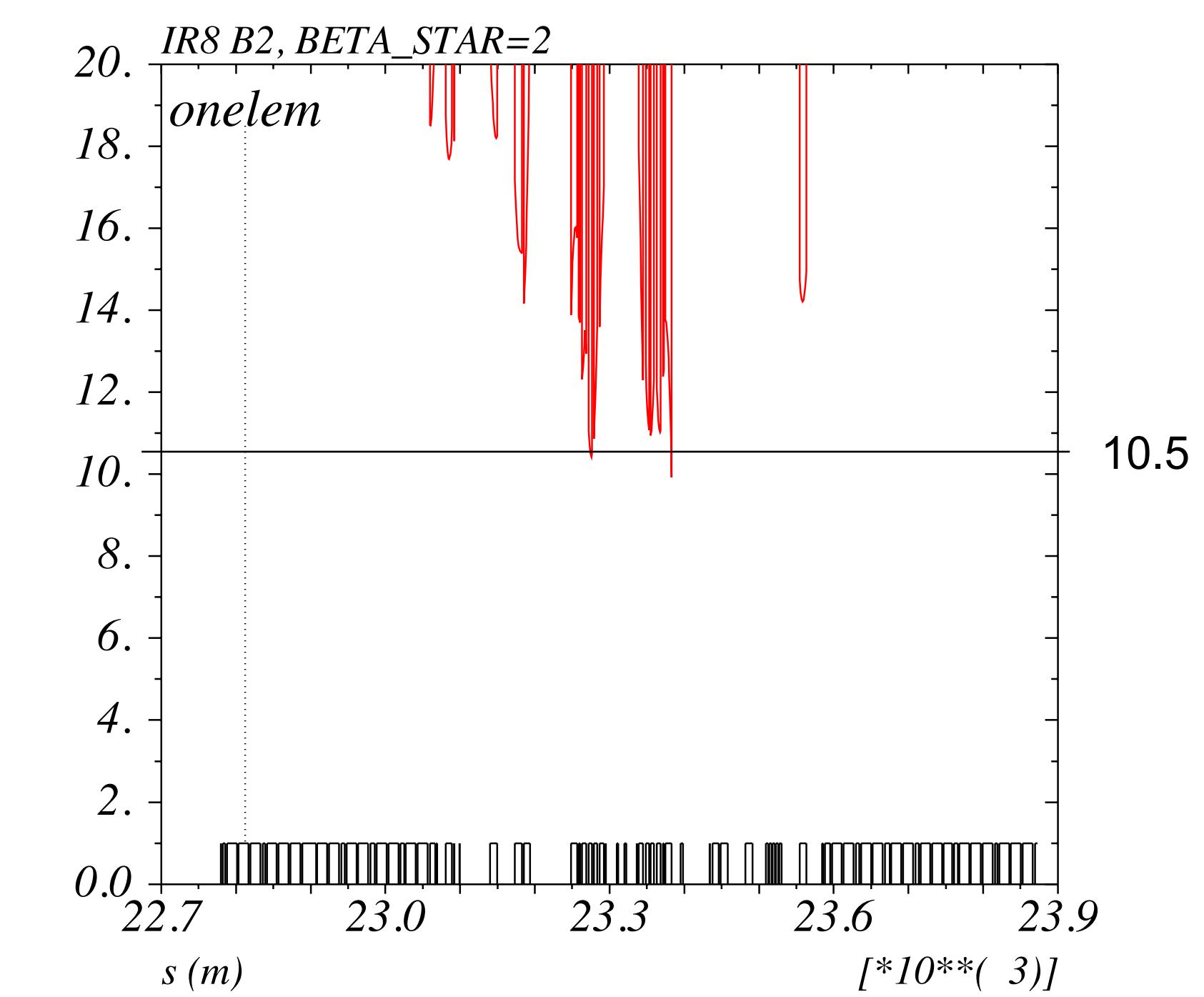

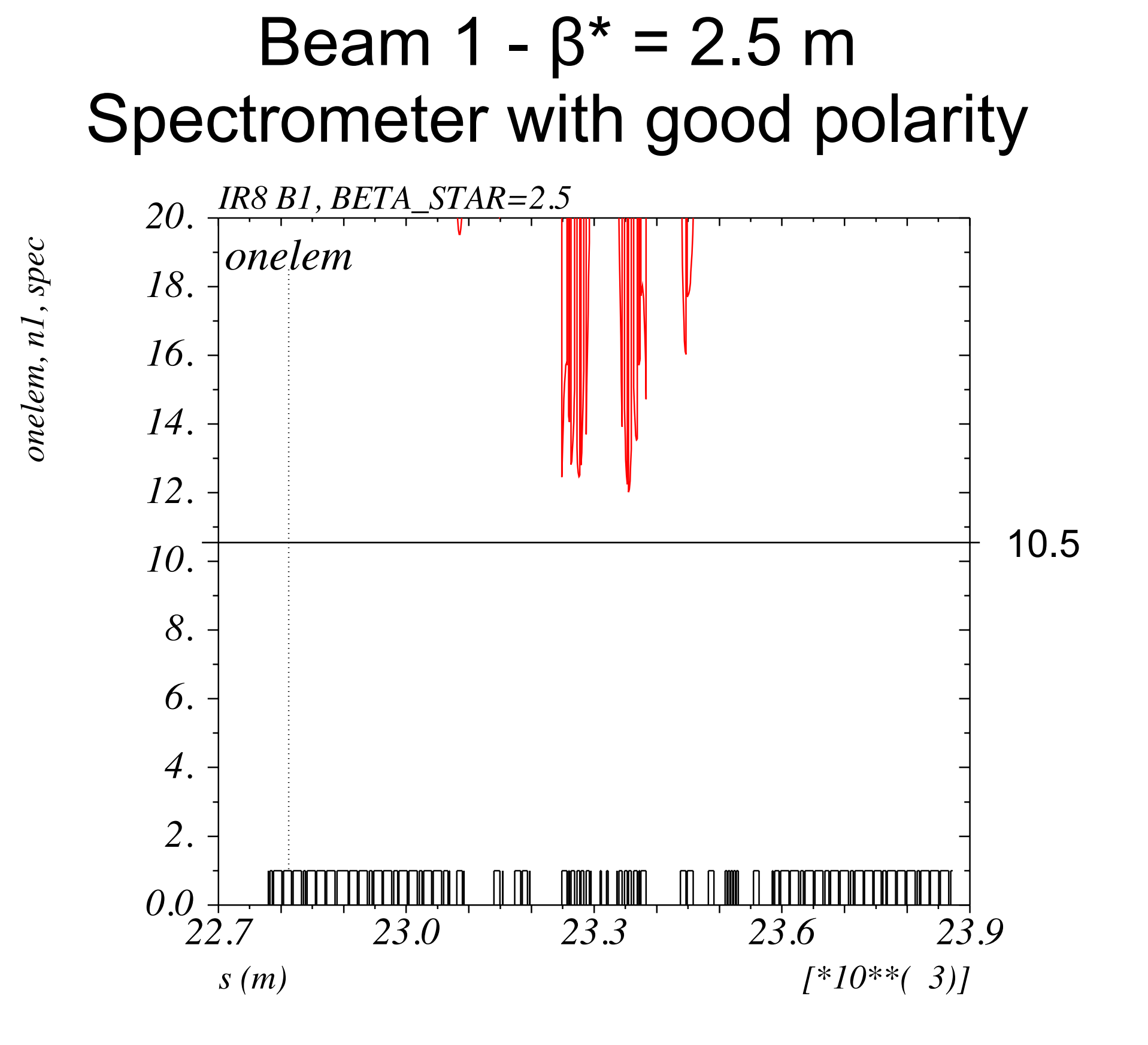

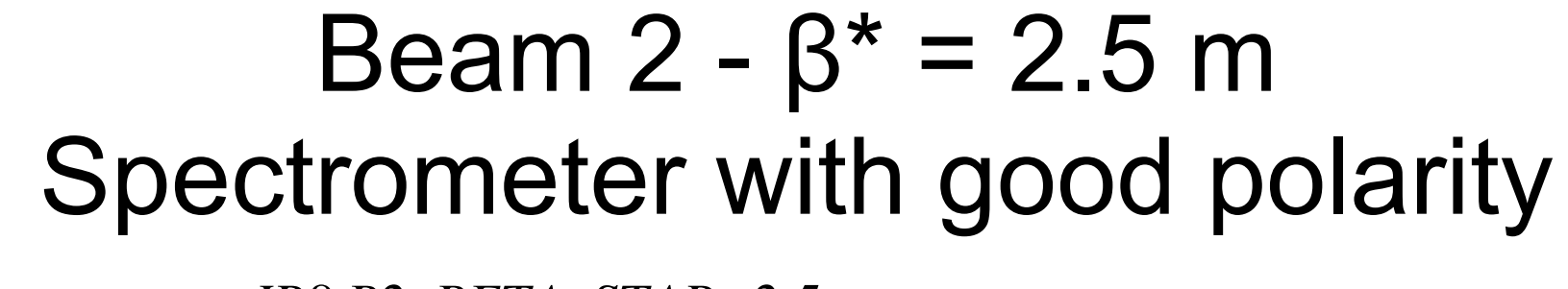

*onelem, n1, spec*

onelem, n1, spec

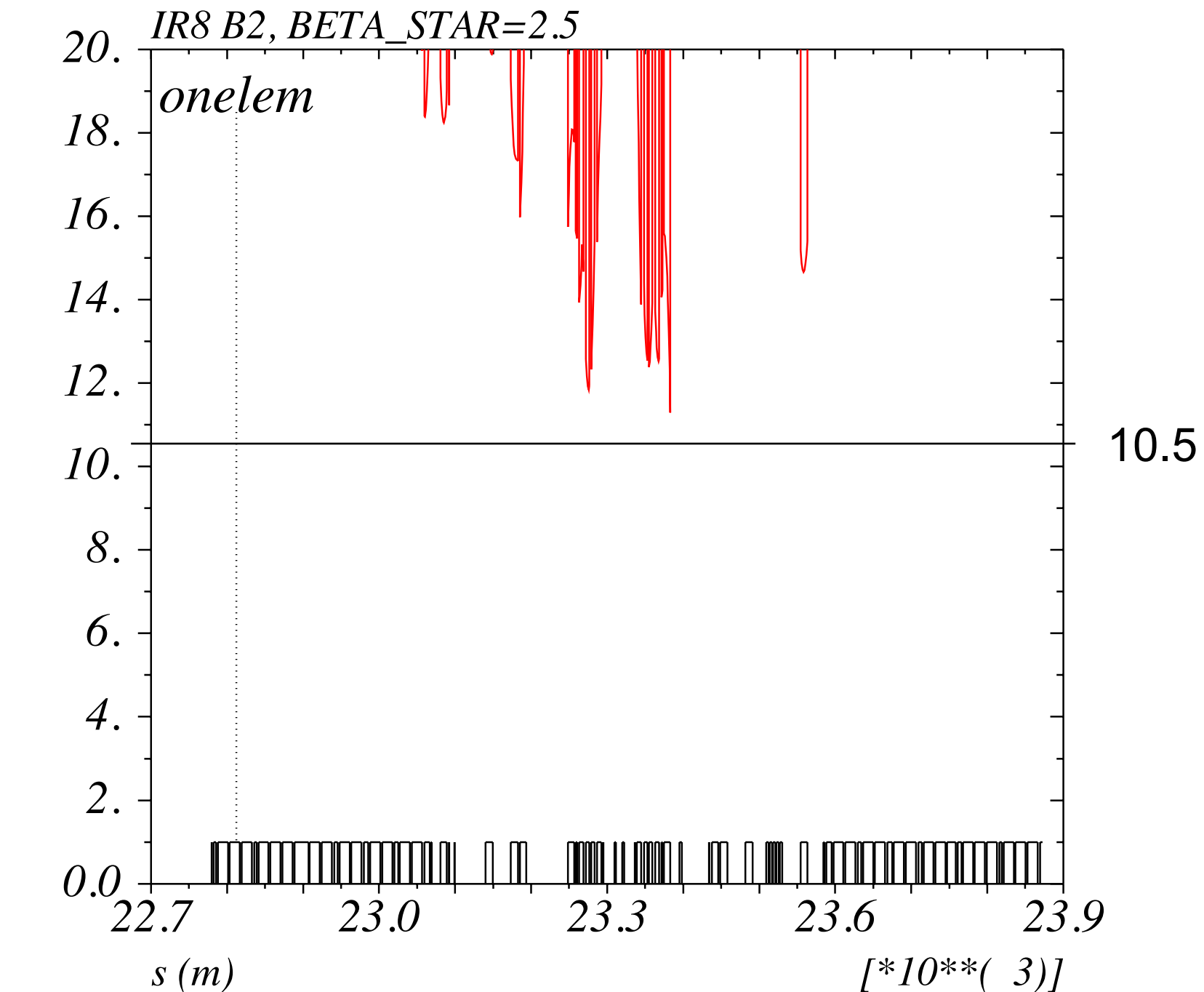

β\* from 10m to 2m (2m is very close to the limit, better to start with 2.5 or 3m?).

Crossing angle: 130µrad (~5σ)

LHCb spectrometer angle: 270µrad (only one polarity)

### **Beta Beating due to Interpolation**

**Beta Beating Beam1** 

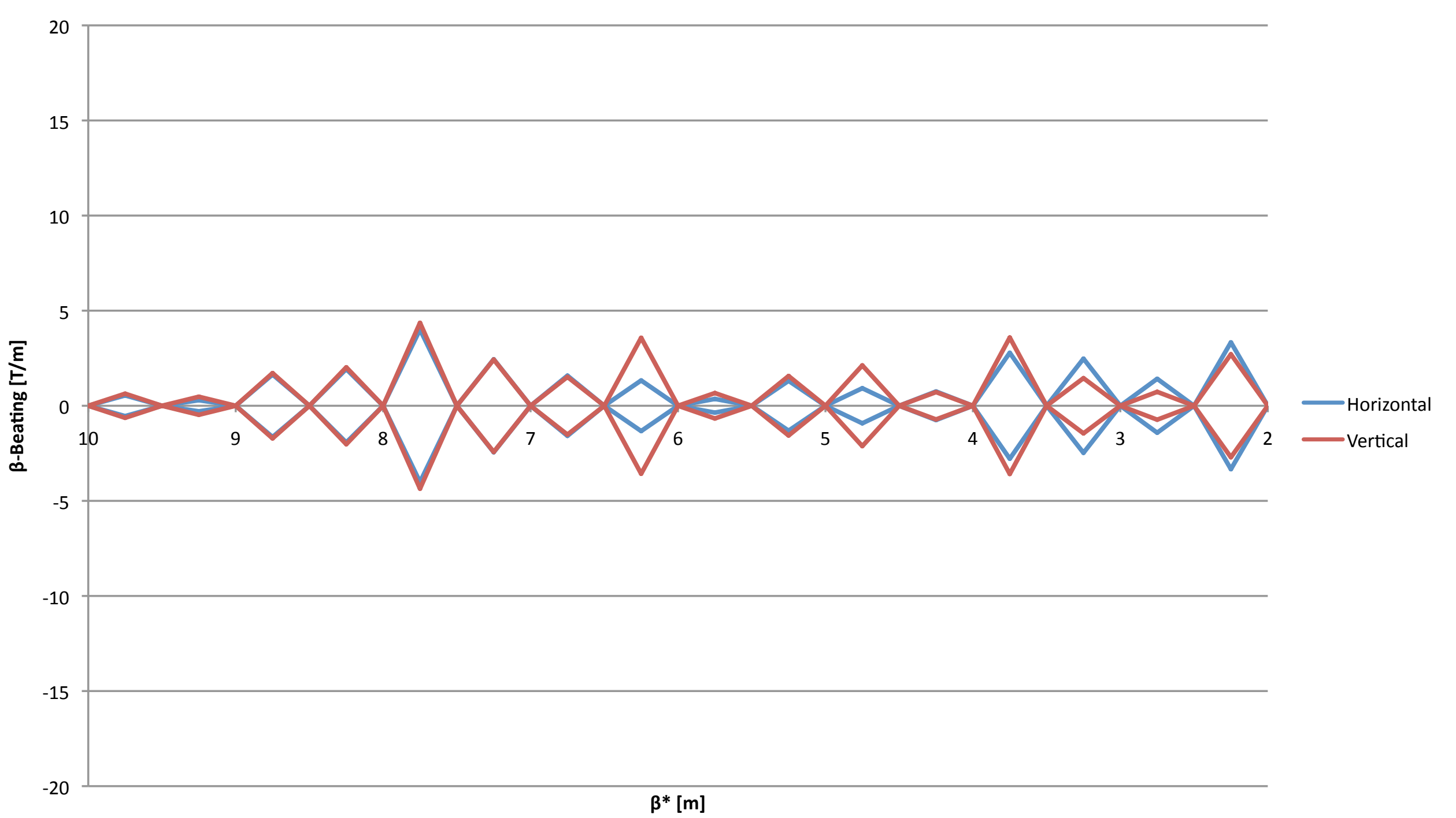

### **Beta Beating due to Interpolation**

**Beta Beating Beam2** 

![](_page_10_Figure_2.jpeg)

### Tune change due to Interpolation

**Tune Beam1** 

![](_page_11_Figure_2.jpeg)

 $\beta^*$  [m]

### Tune change due to Interpolation

**Tune Beam2** 

![](_page_12_Figure_2.jpeg)

 $\beta^*$  [m]

![](_page_13_Figure_0.jpeg)

![](_page_14_Figure_0.jpeg)

# Additional point at  $\beta^* = 3.75$  m? (and below?)

**Beam 1 Squeeze 3.5 TeV** 

![](_page_16_Figure_1.jpeg)

### **Beta Beating Beam1 in IR8**

![](_page_17_Figure_1.jpeg)

#### **Beta Beating Beam1 outside IR8**

![](_page_18_Figure_1.jpeg)

#### **Tune Beam1**

![](_page_19_Figure_1.jpeg)

### **Chromaticity Beam1**

![](_page_20_Figure_1.jpeg)

**Beam 2 Squeeze 3.5 TeV** 

![](_page_21_Figure_1.jpeg)

![](_page_22_Figure_0.jpeg)

**Beta Beating Beam2 in IR8** 

#### **Beta Beating Beam2 outside IR8**

![](_page_23_Figure_1.jpeg)

#### **Tune Beam2**

![](_page_24_Figure_1.jpeg)

### **Chromaticity Beam2**

![](_page_25_Figure_1.jpeg)